## CCT260 A1 Info Architecture & Website Wireframes

## CCT260 A1 Information Architecture & Website Wireframes Photography === Content Study ===

Contents from Wikipedia Photography 1 Etymology History 2 History 2.1 Precursor technologies 2.2 Invention 2.3 Film 2.4 Black-and-white 2.5 Color 2.6 Digital 2.7 Synthesis 3 Techniques 3.1 Cameras 3.2 Stereoscopic 3.3 Dualphotography Full-spectrum, ultraviolet and 3.4 infrared 3.5 Light field 3.6 Other Modes of production 4 4.1 Amateur 4.2 Commercial 4.3 Art 4.4 Photojournalism Science and forensics 4.5 5 Social and cultural implications 6 Law 7 See also 8 References Law 9 Further reading See also 9.1 Introduction 9.2 History 9.3 Reference works 9.4 Other books 10 External links

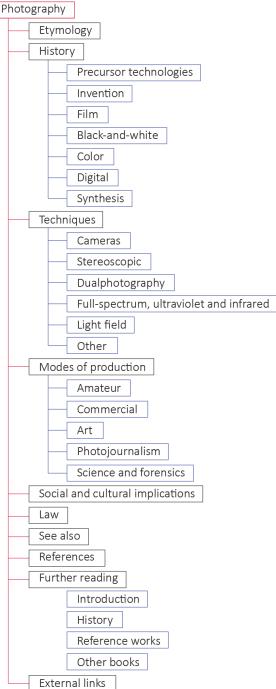

Feb. 28, 2019

## CCT260 A1 Info Architecture & Website Wireframes === Personas ===

"A persona is a fictional character that communicates the primary characteristics of a group of users, identified and selected as a key target through use of segmentation data, across the company in a usable and effective manner."

These personas represent 3 kinds of users that can become regular visitors of an informational website about photography. The college student represents people who have a direct connection with photography. They might be in the arts, taking photography classes, or have photography related projects. These people might visit the website often to read and learn. It is possible that this website becomes one of their main sources for studying photography. From this group, we might assume someone to be in the beginner to intermediate level. They have some knowledge in photography and are using this as a secondary source of learning.

The second persona represents people who will use photography for commercial purposes. This is most likely for marketing and advertising. A person can be like Jane who has a talent to share, a service to provide, or something to promote. A professional or freelance photographer might also visit this site out of interest. There are lots of sections that will interest users in this group. They might skip the introduction and want to get straight into the equipment and production. Business people will most likely already have a plan and a target audience. With the information on this website, they'll be able to produce real images and photos – evidential content that will attract more audiences.

The third persona represents a casual person, who might be interested in photography for fun or for personal reasons. They might be learning photography to be able to reproduce happy moments with their loved ones for remembrance. Rafael is a general user. The camera he uses is his iPad's. Many general picture takers will not use a specific professional camera. Nowadays it is most likely a smartphone or a regular point and shoot. These general users may not know a lot about photography. With this user group in mind, it is especially important to have simple titles such as those chosen for the main navigation. The information shouldn't be too overwhelming – information should be organized and introduced in such a way that general users will want to read and learn more about the topic as opposed to running away from it.

## Jazelle Diaz

# **DANI** MONTENEGRC

Age: 20 Gender: Female Occupation: Full-time student at Sheridan College Program: Visual Arts Location: Oakville, Ontario

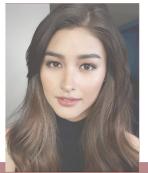

You don't take a photograph, photography.

## HOTOGRAPHY

#### Goals:

- Dani has multiple projects in her photography
- class and aims to get high marks on them
- Dani hopes to become familiar with her new DSLR camera
- She wants to keep a portfolio of her work.

#### Challenges:

- · Learning curve with the DSLR cameraoverwhelming options
- Trouble in finding the most inuitive resource to learn photography

#### Objections:

- Too much reading, too little time
- · Does this website cover everything I need to learn?

#### Bio:

Dani starts her days by waking up early for morning jogs. She believes it's a good way to get inspired. Dani is a full time visual arts student at Sheridan College. She spends most of her time in the campus studios with her friends. Dani also like to volunteer at the Art Gallery of Ontario.

### Personality:

- Extrovert
- Hardworking
- Loves learning new things
- Creative

#### Hobbies:

- traveling
- sight-seeing

- photo editing

# JANE DESANTIS

Age: 34 Gender: Female Occupation: Hairstylist, Makeup Artist, Nail Technician Location: Toronto, Ontario

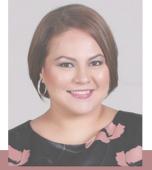

## HOTOGRAPHY

#### Bio:

Jane is a single mother of two boys, ages 4 and 12. She works hard to be able to provide for her children. She has a salon called Jane Beau and loves her job as a beautician. Jane hopes to be recognized as a successful business woman and would love to collaborate with popular YouTube beauty gurus.

- Hobbies:
- Eashion
- Shopping
- Makeup, hairstyling
- Baking
- Watching beauty gurus on YouTube

Personality:

- Outgoing
- · Fierce, confident

#### Goals:

- Create a professional portfolio of her work and skills.
- Promote her Beauty Salon online! Jane just set up a website for her salon and wants to fill it with pictures of satisfied customers.
- · Jane wants to advertise her skills and gain a large following on Instagram with regular posts.

#### Challenges:

- Too busy working at the salon to learn detailed photography
- · Needs information on what type of equipment to use
- Needs an assistant photographer and someone to help manage the social media accounts for her business.

#### Objections:

- "My time is precious."
- "I like to learn from the best."
- · Jane is picky when choosing websites to learn things from - trusting the information.

- vlogging
- graphic design

## Jazelle Diaz

## **RAFAEL** GARCIA

Age: 64 Gender: Male Location: Brampton, ON Occupation: Retired Vice Principal at St. Roch High School

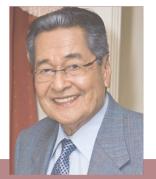

l think it's time to keep in touch with my family through digital memories.

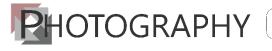

#### Bio:

Rafael lives in a retirement apartment in Brampton. Rafael likes to be active during group events, especially at family parties. Because his daughter and her two sons live in Alberta, he doesn't get to see them often. Rafael's daughter bought him and iPad for his last birthday so that they would be able to communicate online.

### Likes:

- Enjoys watching hockey and basketball
- Bird watching at the park
- Loves when his grandsons visit
- Reading newspapers and journals
- Hangs out at his local library

### Personality:

- Stubborn when it comes to technology
- Good with kids

#### Goals:

- Use his iPad to take pictures at family events
- Keep a collection of family photos with collages

#### Challenges:

- Not tech savvy
- Shaky hands

#### Objections:

 Prefers reading hardcopies books, paper manuals

## CCT260 A1 Info Architecture & Website Wireframes === New Information Architecture ===

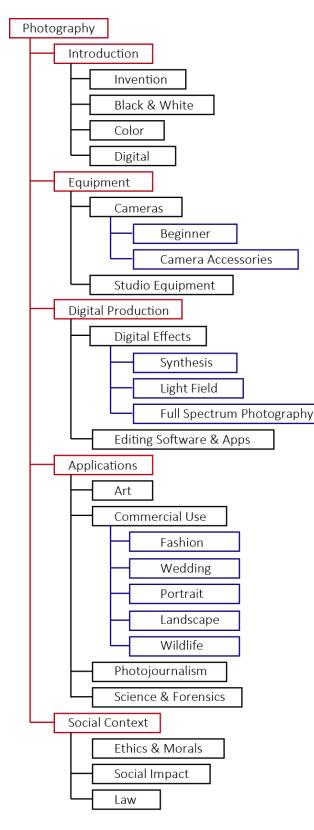

**Revised Information Architecture & Navigation** Structural Navigation: Any path going from red to black, black to blue (Associated and Utility on next page) Photography Introduction Invention Black & White Color Digital Equipment Cameras Beginner **Camera** Accessories Studio Equipment **Digital Production Digital Effects** Synthesis Light Field Full Spectrum Photography Editing Software and Applications Applications Art Commercial Use Fashion Wedding Portrait Landscape Wildlife Photojournalism Science & Forensics Social Context **Ethics & Morals** Social Impact Law

## CCT260 A1 Info Architecture & Website Wireframes === Navigation & Wireframes ===

Structural navigation: Page hierarchy navigates down the node tree.

From Photography (Home) to a red item demonstrates structural navigation. The same goes for navigating from a red to a black item in the red item's category, and navigating to a blue child of a black item.

Associative navigation: Similar topics and content navigate across the node tree.

From the diagram, each item (topic) of the same color is associated with each other. For example, all red items (the global navigation) are under the topic of Photography. All black items under a single red item are associated with each other. All blue items under a black item are associated with each other.

Contextual navigation: There are embedded links (underlined, see Applications page design) in the text that lead to other websites with more information on the selected topics.

Related links: Any relevant links that lead to more information about a topic will appear at the bottom of each informational page. (See Applications page design).

Footer navigation: The footer is part of associative navigation and includes links to the *Terms of Use, Privacy Policy, Sitemap, Contact, About*, and social media links for *Facebook, Twitter*, and *Instagram*. It also claims that the information on the website is copyright protected - *A1 Photography* © 2019.

Utility navigation: These are extra tools that assist the website user.

Some utility links include are the Photography logo (goes to homepage), and a language selector near the top right corner. There are also links to the previous and next topics at the bottom of each page, according to the order of topics in the information architecture. The pictures will be clickable so the user can view more information about them – for example, a detailed caption.

Feb. 28, 2019

## CCT260 A1 Info Architecture & Website Wireframes === Wireframe (Homepage) ===

Jazelle Diaz

| PHOTOGRAPHY LOGO LANGUAG<br>SEARCH BAR                                                                                                    |                                                                                                    |                                   |              |                             |  |
|----------------------------------------------------------------------------------------------------|----------------------------------------------------------------------------------------------------|-----------------------------------|--------------|-----------------------------|--|
| INTRODUCT                                                                                                    | ON EQUIPMENT                                                                                                    | DIGITAL PRODUCTION                | APPLICATIONS | SOCIAL CONTEXT              |  |
|                                                                                                    |                                                                                                    |                                   |              |                             |  |
| (                                                                                                    |                                                                                                    | PHOTOGRAPHED IMAGES<br>(CAROUSEL) |              | <b>γ</b>                    |  |
|                                                                                                    |                                                                                                    |                                   |              |                             |  |
| magna aliquam erat volutpat. Ut wisi enim ad minim veniam, quis nostrud exerci tation ullamcorper suscipit lobortis nisl   ut aliquip ex ea commodo consequat. Duis autem vel eum iriure dolor in hendrerit in vulputate velit esse molestie consequat, vel illum dolore eu feugiat nulla facilisis at vero eros et accumsan et iusto odio dignissim qui blandit praesent   Terms of Use Privacy Policy Sitemap Contact About FB TW IG |                                                                                                    |                                   |              |                             |  |
| === Wireframe (Introduction Page) ===                                                                                                    |                                                                                                    |                                   |              |                             |  |
| PHOTOGRAPHY LOGO                                                                                                    | fixed nav menu                                                                                                    | INTRODUCTION EQUIPME              | ·            | APPLICATIONS SOCIAL CONTEXT |  |
| floating subnav                                                                                                    | Introduction                                                                                                    |                                   |              | ARCH BAR                    |  |
| Invention<br>Film<br>Black & White                                                                                                    | Lorem ipsum dolor sit amet, consectetuer adipiscing elit, sed diam<br>nonummy nibh euismod tincidunt ut laoreet dolore magna ali-<br>quam erat volutpat. Ut wisi enim ad minim veniam, quis nostrud<br>exerci tation ullamcorper suscipit lobortis nisl ut aliquip ex ea com-<br>modo consequat. Duis autem vel eum iriure dolor in hendrerit in<br>vulputate velit esse molestie consequat, vel illum dolore eu feugiat<br>nulla facilisis at vero eros et accumsan et iusto odio dignissim qui<br>blandit praesent luptatum zzril delenit augue duis dolore te feuga.<br>Ut wisi enim ad minim veniam, quis nostrud exerci tation ullamcor-<br>per suscipit lobortis nisl ut aliquip ex ea commodo consequat.                                                                                                    |                                   |              |                             |  |
| Color                                                                                                    |                                                                                                    |                                   |              |                             |  |
|                                                                                                    | Lorem ipsum dolor sit amet, consectetuer adipiscing elit, sed diam nonummy nibh euismod tin-<br>cidunt ut laoreet dolore magna aliquam erat volutpat. Ut wisi enim ad minim veniam, quis nos-<br>trud exerci tation ullamcorper suscipit lobortis nisl ut aliquip ex ea commodo consequat. Duis<br>autem vel eum iriure dolor in hendrerit in vulputate velit esse molestie consequat, vel illum<br>dolore eu feugiat nulla facilisis at vero eros et accumsan et iusto odio dignissim qui blandit prae-<br>sent luptatum zzril delenit augue duis dolore te feugait nulla facilisi.<br>Lorem ipsum dolor sit amet, cons ectetuer adipiscing elit, sed diam nonummy nibh euismod tin-<br>cidunt ut laoreet dolore magna aliquam erat volutpat. Ut wisi enim ad minim veniam, quis nos-<br>trud exerci tation ullamcorper suscipit lobortis nisl ut aliquip ex ea commodo consequat. |                                   |              |                             |  |
| Terms of Use F                                                                                                    | Privacy Policy Sitemap Cont                                                                                                    | act About                         |              | (FB)(TW)(IG)                |  |

## CCT260 A1 Info Architecture & Website Wireframes === Graphic Design (Homepage) ===

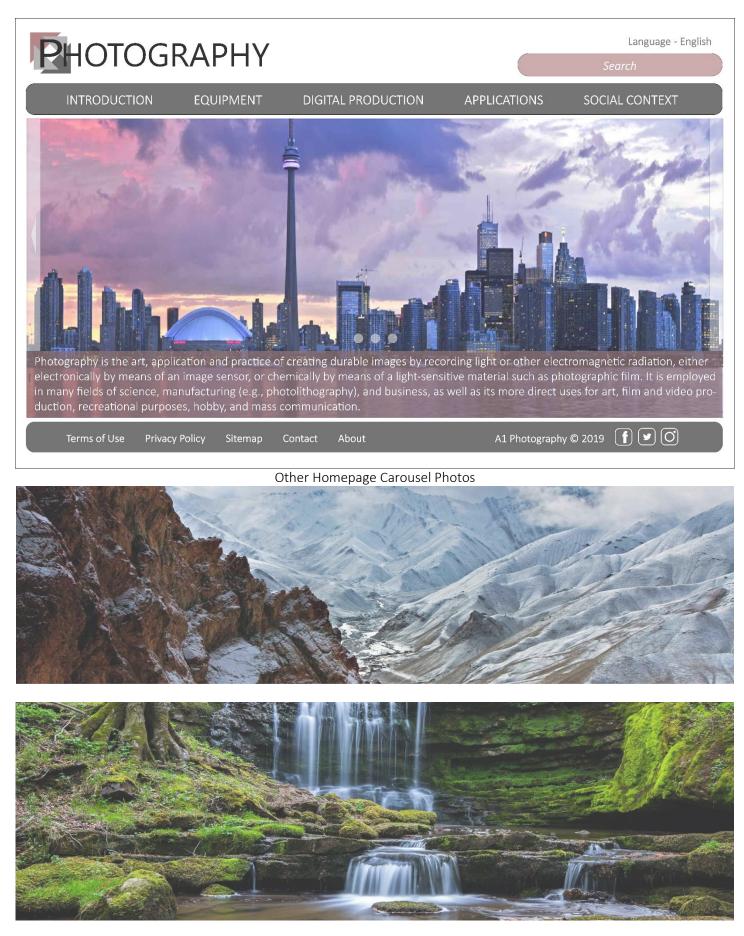

## CCT260 A1 Info Architecture & Website Wireframes === Graphic Design (Applications Page) ===

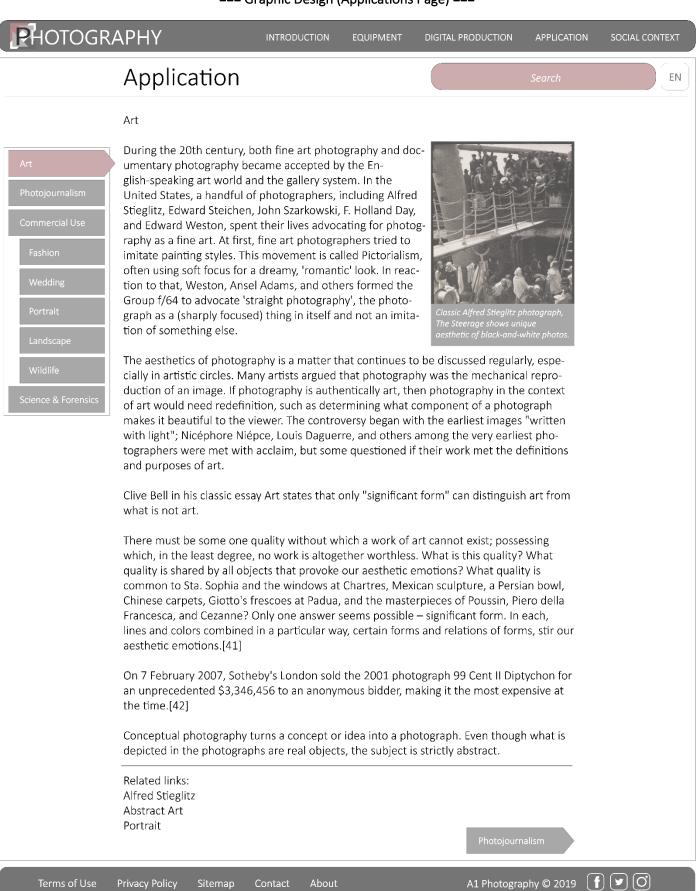

## CCT260 A1 Info Architecture & Website Wireframes === Process ===

The main navigation is divided into titles that most people would know. The titles are basic common photography words to make it easier for a user to navigate to a category. It is organized in a way that the main navigation titles are simple and direct according to what people would search for. First is introduction, which is about the background of photography, how photography was like back then. We also have equipment, which contains a section about cameras - the main tool associated with photography. It is important to include digital production as a main heading since this is another common topic in modern photography. Applications is its own heading to inform the user of the main uses of photography today - in professional settings such as for advertising and marketing.

The minimalist theme is a popular theme amongst modern websites. Its simplicity adds to usability/user experience. Choosing a minimal design helps to only include important content that is relevant to website visitors today. In photography, it could also relate to collecting raw photos as opposed to the editing part - the common thing to do nowadays is apply many filters. The washed out red adds a little bit of color to contrast the blacks, greys and whites.

In order to rebuild the information architecture, it was important to understand the existing IA of the Wikipedia Photography page to ensure the refactoring would make sense. What contextual information is covered under each existing heading and subheading? What is the original categorization of information and why might it have been organized this way? The new IA should be that the information fits reasonably under the new navigation titles and subtitles. What topics are similar have ideas? What topics can be separated or combined? This part was difficult considering Wikipedia already organizes the information well with proper headings. The new IA considers usability and user experience. The website is meant to be informational. The main audience and expected visitors of the site are people who might be interested in photography, whether they want to go in depth with photography. The site expects any visitor with any level of knowledge in photography.

The wireframes and mockups were created on Adobe Illustrator. Minimalism and simplicity were kept in mind while designing the visual structure. Below is the first mockup created during lab05. At that time I was thinking of a bold design – more vibrant colors. What inspired this was the idea of the red room for developing photographs. The first design is very "boxy", with sharp corners. The final design goes for a lighter color scheme, turning down the opacity of the images and some elements – to give a desaturated or almost faded effect. This changed the whole look of the website. In my opinion, the desaturation makes it easier to look at. The font used is Calibri Light – reading is easier on the eyes.

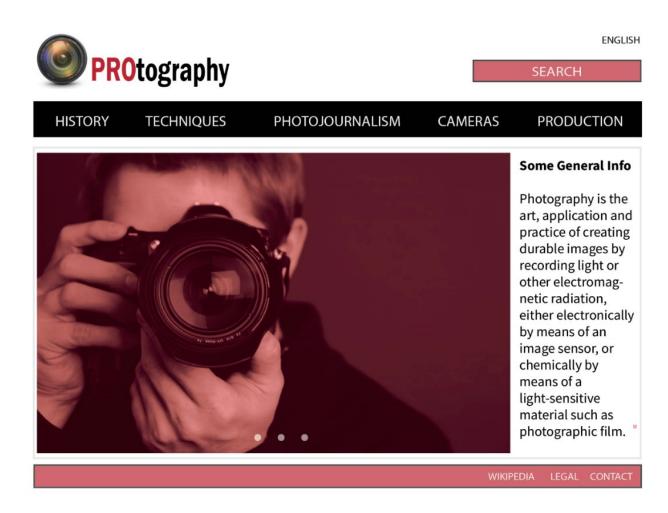

Feb. 28, 2019

## CCT260 A1 Info Architecture & Website Wireframes References

Wikipedia Photography https://en.wikipedia.org/wiki/Photography

Designing Web Navigation – James Kalbach https://www.oreilly.com/library/view/designing-web-navigation/9780596528102/ch04.html

## Image References

(Persona 1) Dani Montenegro https://i.pinimg.com/originals/87/b7/62/87b76266e10e9f70c13b82a335ad6795.jpg

(Persona 2) Rafael Garcia http://playboyph.com/uploads/articleContent/843867239EDDIE-banner.png

(Persona 3) Jane Desantis http://2.bp.blogspot.com/-AqxoRsm4MZg/Vh5yAOscXJI/AAAAAAAB\_uo/Cs5DegK7UuI/s1600/Karla%2BEstrada%2B2.jpg

(Homepage) Toronto Skyline https://wonderfulengineering.com/wp-content/uploads/2015/05/Tronto-wallpaper-8.jpg

(Design Homepage) Nepal Mountains

http://www.hdfinewallpapers.com/HDWallpapers/Big/Mountain/Kangchenjunga Popular Mountain in Nepal HD Wallpapers.jpg

(Design Homepage) Forest Waterfalls https://wallup.net/wp-content/uploads/2016/02/183991-waterfall-nature-forest.jpg

(Design Art Page) The Steerage – Alfred Stieglitz

https://upload.wikimedia.org/wikipedia/commons/e/ea/Alfred\_Stieglitz - The\_Steerage - Google\_Art\_Project.jpg